## Register your children for the **Parish Religious Education Program P.R.E.P. 2020 - 2021**

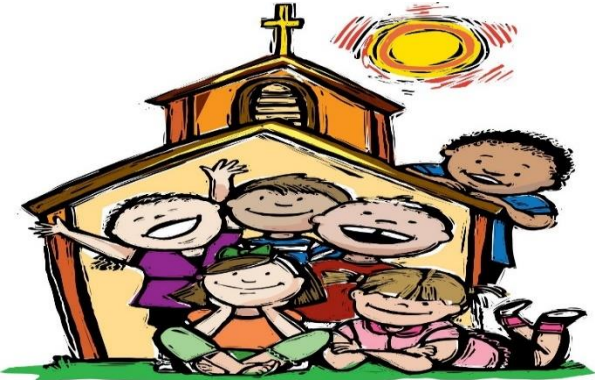

## **First Time Users:**

You must be a registered parishioner in order to register online.

Go to<https://orlando.parishsoftfamilysuite.com/>

Click "New User" and input the required information for an adult member of the family.

We'll review it and let you know when your user account has

been accepted. The time required for approval varies, but it is typically complete within 1-3 days.

## - **Step 2: Logging in to the system**

- Log in and click on "My Own Church."
- Click the Family Education tab.
- Click on Online Registration in the light blue banner.

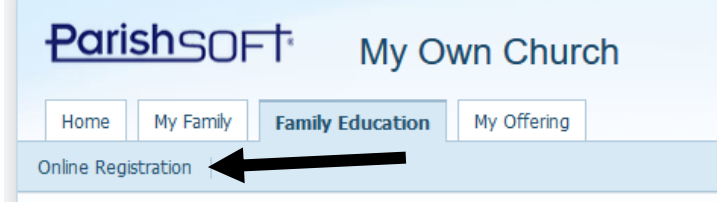

- Go step by step, confirming information is correct and click "Submit Registration" once all students are input.
- An email will be sent to you from Holy Family Church via Paypal requesting payment.
- **Fee schedule below is based on when payment is received and not when registration form is submitted**.

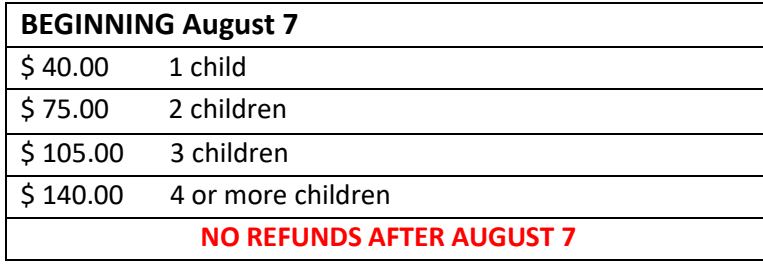

If you are experiencing financial hardship, contact Nora Carbone directly at ncarbone@holyfamilyorlando.com

**Step 3**: Please provide a copy of your child's Baptismal Certificate, if not previously provided. Email to [prep@holyfamilyorlando.com.](mailto:prep@holyfamilyorlando.com) You will also be required to complete a Photography Waiver form required by the Diocese of Orlando which will be included in your Paypal invoice and – if necessary – a medical-allergy form.

Upon receipt of the payment and completed forms, registration will be processed. **Registration deadline for on-time start is August 31. Parent meetings will be held monthly. Details to follow.**

*All classes will be online until January 2021. Expect an email with details the week of Sept. 8, 2020. Start date for PREP is Sept. 15/16. Registrations after August 31 will start approximately two weeks after registration.*

## **Returning Users**

- Log into your My Own Church account <https://orlando.parishsoftfamilysuite.com/>
- Follow directions starting from Step 2 above
- Please verify information and make any correction